*Logiciel : Vegas Pro 10, Création de Blu-ray, audio et vidéo HD pro*

**Logiciel** Posté par : JerryG Publiée le : 21/10/2010 16:00:00

**La collection Vegasâ∏¢ Pro 10** offre un environnement extrªmement intuitif et efficace pour obtenir une production audio et vidéo professionnelle, notamment grâce à des outils stéréo 3D et permet la création de disques DVD et Blu-ray Discâ∏¢.

Avec une prise en charge  $\tilde{A}$ ©tendue de formats, un excellent traitement des effets vid $\tilde{A}$ ©o et les outils audio les plus puissants jamais proposés dans un éditeur non linéaire (NLE), Vegas Pro 10 vous met toutes les cartes en main pour produire des r© sultats remarquables.

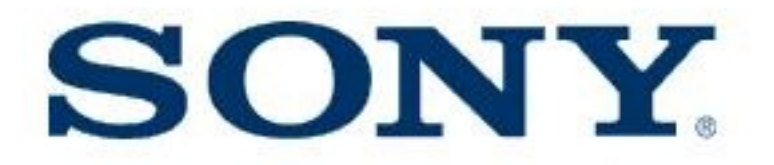

# Simple dâ $\Box$ utilisation

â∏¢ Prise en charge des commandes Windows® usuelles, telles que couper, copier et coller

 $\hat{a} \cap b$  Interface conviviale rationalis $\hat{A} \otimes e$  avec fonctionnalit $\hat{A} \otimes \hat{A} \times e$  glisser-d $\hat{A} \otimes e$  poser  $\hat{A} \times e$  simple

â∏¢ Tutoriels interactifs exclusifs

### **Outils dâ∏Iédition vidéo précis**

â∏¢ Intégrez, modifiez, prévisualisez et finalisez des projets vidéo en stéréo 3D

â∏¢ Ã∏dition de projets vidéo SD ou HD à lâ∏∏aide de la fonction glisser-déposer, du  $d\tilde{A}$ ©coupage souris et clavier et du mode avanc $\tilde{A}$ © de modification de lâ $\Box$ ondulation

â∏¢ Résolution dâ∏limage optimale compatible 4K pour des projets pouvant aller jusquâ∏l A 4096 x 4096 pixels

â∏¢ Gamme de couleurs plus étendue et plus vive grâce au moteur de traitement 32 bits Ã virgule flottante

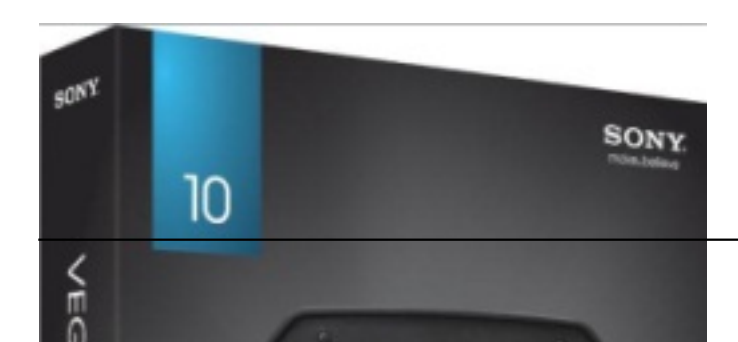

### **Contrà le audio supérieur**

â∏¢ Traitement des bus dâ∏∏entrée audio et dâ∏∏effets dâ∏∏événements

â∏¢ Mixage audio multipistes et console de mixage pour un contr $\tilde{A}$  le audio de pr $\tilde{A}$ ©cision

â∏¢ Importation, édition et exportation de fichiers audio haute qualité 24 bits, 192 kHz

â∏¢ Encodage direct en son surround Dolby® Digital grâce à lâ∏encodeur AC-3 professionnel compris

#### **Outils DVD performants**

â∏¢ Gravure directe sur disque Blu-ray Discâ∏¢ à partir de la barre temporelle pour des résultats haute définition

â∏¢ Création de DVD standard multilingues à angles vidéo multiples, avec sous-titres et commentaires du réalisateur

â∏¢ Importation de fi chiers Photoshop® pour utilisation en tant que fond dâ∏∏écran, boutons, masques et graphiques

#### **Flux de production broadcast**

 $\hat{a}$  |  $\hat{a}$  | mportez,  $\tilde{A}$ © ditez, contr $\tilde{A}$  'lez, et finalisez le sous-titrage

â∏¢ Navigation directe dans les périphériques RED ONEâ∏¢, XDCAMâ∏¢ EX et AVCHD pour un accà s rapide au contenu multimédia pendant le tournage ou en studio

â∏¢ Capture et compression vidéo directe en fichiers MXF compatibles XDCAMâ∏¢ Ã partir des périphériques SD/HD-SDI pris en charge

#### **Prise en charge**  $\tilde{A}$ **©tendue de la capture et de lâ** $\Box$ exportation

â∏¢ Compatibilité avec la plupart des caméras DV, HDV et AVCHD, y compris les caméscopes XDCAMâ∏¢ et Sony® DVD 5.1

â∏¢ Ouverture de fichiers RED ONEâ∏¢ (.r3d) natifs avec prise en charge de la plupart des fréquences dâ<sub>l</sub> [[images et résolutions, y compris les paramà tres de fi chier de traitement de décodage

â∏¢ Exportation de fichiers pour création de titres sur disques Blu-ray Disc

#### **Nouvelles Fonctionnalités:**

â∏¢ Outils en stéréo 3D

â∏¢ Sous-titrage

â∏¢ Stabilisation de la vidéo

â∏¢ Architecture avancée du module externe

â∏¢ Gestion et organisation des pistes

â∏¢ Flux de production multicaméras optimisés

â<sup>n</sup>¢ Gain de performance pour les principaux supports DSLR

- â∏¢ Prise en charge du rendu AVC accéIéré par GPU
- â∏¢ Bus dâ∏entrée audio et rendu en temps réel
- â[]¢ Placement dâ[][effets audio au niveau de lâ[][événement
- â [c] Fenêtre de découpage et interface de prévisualisation mises à jour

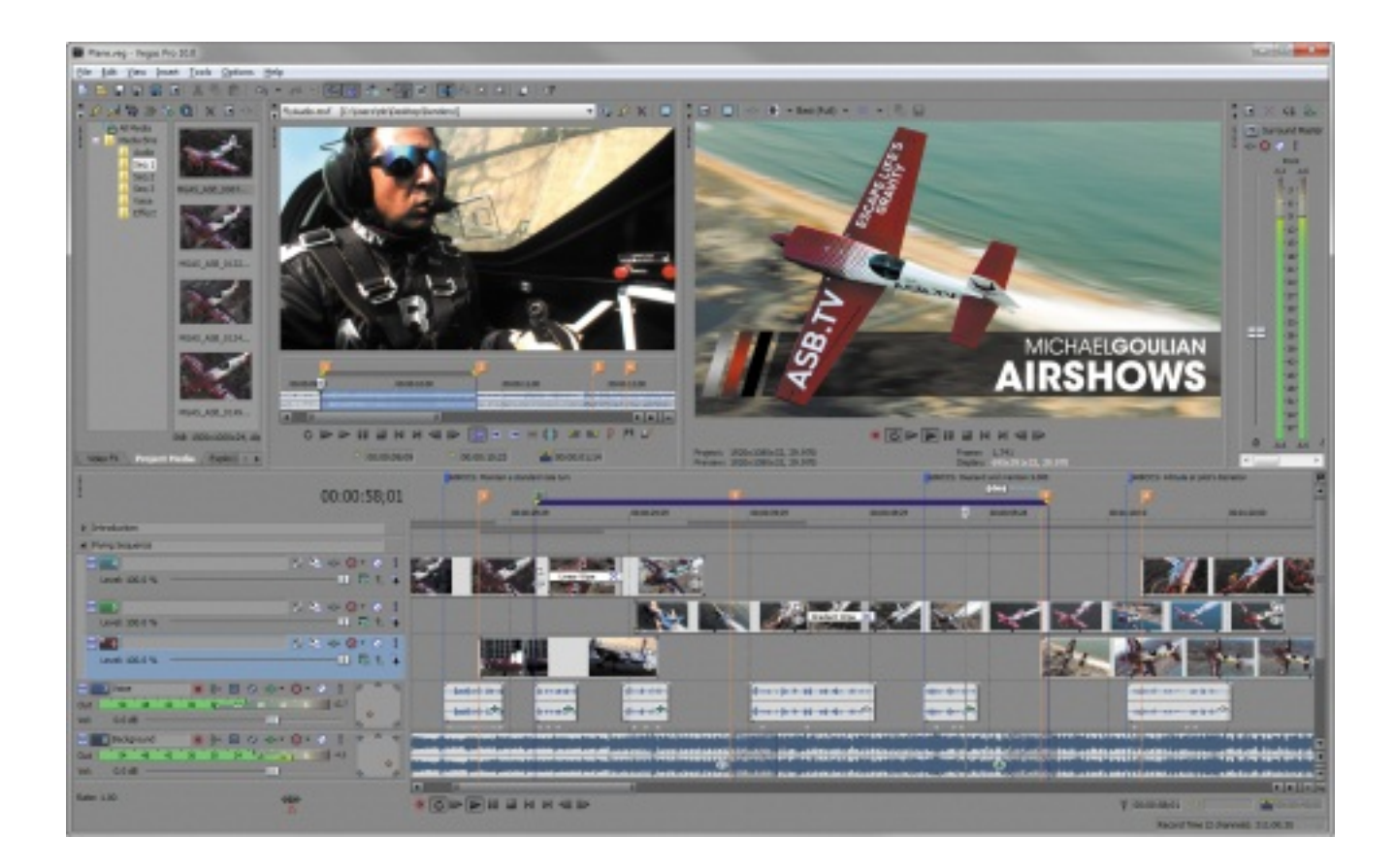

# **Contenu:**

- â<sub>□</sub>¢ Logiciel Vegasâ<sub>□</sub>¢ Pro 10
- â<sup>[</sup>¢ Logiciel DVD Architectâ<sup>[</sup>]¢ Pro 5.2
- â∏¢ Encodeur professionnel Dolby® Digital

â∏¢ Plus de 30 plug-ins audio DirectX®

â∏¢ Plus de 300 transitions et effets

 $\hat{a}$  de de d $\tilde{A}$ © marrage rapide (format  $\tilde{A}$ © lectronique)

â∏¢ Manuel dâ∏utilisation (format électronique)

â∏¢ Liste des raccourcis clavier (format électronique)

Un des avantages de Vegas par rapport  $\tilde{A}$  ses concurrents directs est sa capacit $\tilde{A} \odot \tilde{A}$  fonctionner de mani $\tilde{A}$  re optimale avec des configuration PC peu  $\tilde{A}$ ©lev $\tilde{A}$ ©e. N $\tilde{A}$ ©anmoins, cette config est principalement adaptée pour les personnes montants des fichiers DV.

Pour des formats vidéos plus demandeurs de ressources, nous conseillons dâ<sub>[</sub>[]augmenter la puissance des Cores (Quad Core si possible), 4Go RAM ou plus, OS en 64Bits (pour Vegas Pro 10) et des disques durs rapide.

Les Config semi et professionnelles pour Vegas Pro 10 (64bit). Ils sâ**ndagit de montages tr** s demandeurs en ressources (3D, Multicam $\tilde{A}$ ©ras, â $\Box$ ).

### **⢠Exemple :**

Microsoft® Windows® 7 64-bit Operating System

â∏¢ Intel® Coreâ∏¢ i7-960 processor (8M Cache, 3.20 GHz, 4.80 GT/s Intel® QPI)

â∏¢ 8 GB RAM

â∏¢ 1 TB System Drive

â∏¢ 1 TB Data Drive

â[]¢ DVD-RW Drive

â∏¢ Nvidia® Quadro® FX580

Il vous en co $\tilde{A}$ »tera un peu plus de 500 euros pour l'acquisition de ce logiciel.